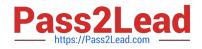

# UIPATH-ARDV1<sup>Q&As</sup>

UiPath Advanced RPA Developer v1.0 Exam (UiARD)

## Pass UiPath UIPATH-ARDV1 Exam with 100% Guarantee

Free Download Real Questions & Answers **PDF** and **VCE** file from:

https://www.pass2lead.com/uipath-ardv1.html

### 100% Passing Guarantee 100% Money Back Assurance

Following Questions and Answers are all new published by UiPath Official Exam Center

Instant Download After Purchase

- 100% Money Back Guarantee
- 😳 365 Days Free Update
- 800,000+ Satisfied Customers

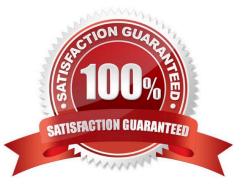

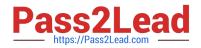

#### **QUESTION 1**

A developer creates a Performer process using the Robotic Enterprise (RE) Framework template in UiPath Studio version 2021.10. The process is published to an Orchestrator folder called FolderA and a job is created in Orchestrator from

the package. The value of the "OrchestratorQueueName" setting in Config.xlsx is TestQueue and the value of "OrchestratorQueueFolder" is FolderA. In Orchestrator\\'s FolderA, the defined queues are: QueueA, QueueB, QueueC.

The developer runs the job from Orchestrator with the following argument values: in\_OrchestratorQueueName = "QueueB" in\_OrchestratorQueueFolder = empty value

What is the behavior at runtime?

- A. The robot consumes QueueB
- B. An exception is thrown in the Get Transaction Data state
- C. The robot consumes QueueA
- D. The robot consumes TestQueue

Correct Answer: A

#### **QUESTION 2**

You are developing a .xaml file to interact with multiple fields of a web page. You want to Auto Empty the fields that require input. Which input method(s) will automatically empty the target input fields?

- A. "SendWindowMessages" only
- B. "Default" and "SimulateType"
- C. "SimulateType" only
- D. "SimulateType" and "SendWindowMessages"

Correct Answer: C

Reference: https://tutorials4sharepoint.wordpress.com/category/rpa/uipath/

#### **QUESTION 3**

At a minimum, what are the recommended properties a developer should configure to use the Get IMAP Mail Messages activity?

- A. MailFolder, Port, Server, Email, and Output Messages
- B. MailFolder, Port, Server, Email, Password or SecurePassword, and Output Messages

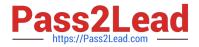

- C. To, Subject, Body, Port, Server, Email, Password or SecurePassword, and Name
- D. Account, MailFolder, and Output Messages

Correct Answer: B

#### **QUESTION 4**

What is a characteristic of the GIT Init feature?

- A. Creates a new remote GIT repository
- B. Adds the current project to a remote GIT repository
- C. Adds the current project to a local GIT repository
- D. Commits the changes to a local GIT repository

Correct Answer: C

Docs - Adding a Project to GIT: https://docs.uipath.com/studio/standalone/2023.4/user-guide/managing-projects-git

#### **QUESTION 5**

What represents the section(s) of a Final State in a State Machine?

- A. Entry
- B. Entry and Transitions
- C. Exit
- D. Entry and Exit

Correct Answer: A

The State activity contains three sections, Entry, Exit and Transition(s), while the Final State only contains one section, Entry.

| Latest UIPATH-ARDV1 |
|---------------------|
| Dumps               |

UIPATH-ARDV1 VCE Dumps

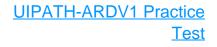